# Semaine 11 : Lisp

Nous présentons maintenant les principes d'un autre langage fonctionnel: Lisp.

Lisp est le premier langage fonctionnel à avoir été implanté; cela remonte à  $1959/1960$ .

Le nom est un acronyme pour List processor.

A l'époque, Lisp a été concu pour manipuler des structures de données n´ecessaires au calcul symbolique, telles que les listes ou les arbres. (Les langages de l'époque ne manipulaient que des tableaux).

Lisp a été utilisé pour implanter de nombreuses applications conséquentes. Exemples :

- Macsyma, le premier programme informatique d'algèbre
- AutoCAD, un programme de CAO populaire

### Variantes de Lisp

Durant ses 40 années d'existence, Lisp a évolué, et il en existe aujourd'hui de nombreux dialectes.

Les trois les plus répandus sont :

- Common Lisp (commercial, gros),
- Scheme (académique, propre),
- Elisp (langage d'extension de emacs)

Nous traitons ici seulement un sous-ensemble de Scheme.

Le sous-ensemble que nous présentons est purement fonctionnel – il n'a ni variables, ni affectations (le vrai Lisp en a, avec plusieurs autres choses).

### Particularités de Lisp

Comparé à Scala, il y a quatre points principaux sur lesquels Lisp diffère et qui le rendent intéressant à étudier :

- Pas de syntaxe, les programmes sont simplement des séquences imbriquées de mots.
- Pas de système de types (statique).
- Une seule forme de donnée composée : la cellule cons (à partir de laquelle les listes sont construites).
- Les programmes sont aussi des listes, ils peuvent donc être construits, transformés et évalués par d'autres programmes.

Comme exemple de programme Lisp, considérons la fonction faculty :

```
( (define (faculty n )
    (f \in n \; 0)1
          (* n (faculty (- n 1)))))(faculty\ 10))
```
### Observations :

- Une expression Lisp composée est une séquence de sous-expressions entre parenthèses. On appelle aussi une telle expression une combinaison.
- Toute sous-expression est soit un mot simple (un *atome*) soit une expression composée.
- Les sous-expressions sont séparées par des caractères d'espacement.
- La première sous-expression d'une expression composée dénote un  $opérateur$  (en général une fonction).
- $\bullet$  Les autres expressions dénotent les *opérandes*.

#### Formes spéciales

Certaines combinaisons ressemblent à des applications de fonction mais n'en sont pas. En particulier :

 $(define name expr)$  définit name comme un alias pour le résultat de expr dans le programme qui suit.

 $(lambda (params) expr)$  la fonction anonyme qui prend les paramètres params et retourne expr, analogue à (params  $\Rightarrow$  expr) en Scala.

 $(\textbf{if cond expr1 expr2})$  retourne le résultat de expr1 si cond s'évalue à vrai, et le résultat de expr2 sinon.

De telles combinaisons sont appelées des *formes spéciales*.

## Applications de fonctions

Une combinaison (op od<sub>1</sub> ... od<sub>n</sub>) qui n'est pas une forme spéciale est traitée comme une application de fonction.

Elle est évaluée en appliquant le résultat de l'évaluation de l'opérateur op aux résultats de l'évaluation des opérandes od<sub>1</sub>, ..., od<sub>n</sub>.

C'est à peu près tout. Il est difficile d'imaginer une langage de programmation utile avec moins de règles.

En fait, si Lisp est si simple c'est qu'il était destiné à être un langage intermédiaire pour les ordinateurs, pas les humains.

A l'origine il était prévu d'ajouter une syntaxe plus conviviale à la Algol, qui serait traduite en la forme intermédiaire par un péprocesseur.

Cependant, les humains se sont habitués à la syntaxe de Lisp plutôt rapidement (au moins certains d'entre eux), et ont commencé à apprécier ses avantages.

Si bien que la syntaxe conviviale n'a jamais été introduite.

## Données Lisp

Les données en Lisp sont les nombres, les chaînes de caractères, les symboles et les listes.

- Les nombres sont soit flottants soit entiers. Les entiers ont une taille arbitraire (pas de dépassement !)
- Les chaînes de caractères sont comme en Java.
- Les symboles sont de simples séquences de caractères non délimitées par des apostrophes. Exemples :

 $x$  head + null? is–empty? set!

Les symboles sont évalués en recherchant la valeur d'une définition du symbole dans un environnement.

Il n'y a pas de type booléen séparé. A la place, on représente false par le nombre  $0$ , et toute valeur différente de  $0$  est interprétée comme true.

### Les listes dans Lisp

Les listes s'écrivent comme des combinaisons, par ex.

```
(1\;2\;3)(1.0 "hello" (1\ 2\ 3))
```
Remarquez que les listes sont hétérogènes ; elles peuvent avoir des éléments de types différents.

Remarquez aussi que l'on ne peut pas évaluer une liste comme celles-ci, vu que leur premier élément n'est pas une fonction.

Pour empêcher une liste d'être évaluée, on utilise la forme spéciale quote.

 $\left( \text{quote} \left( 1\ 2\ 3 \right) \right)$ 

L'argument de quote est retourné comme résultat sans être lui même évalué. On peut abbréger quote avec le caractère spécial '.

 $' (1\ 2\ 3)$ 

#### Les listes en interne

Comme en Scala, la notation pour les listes en Lisp est juste du sucre syntaxique.

De façon interne, les listes sont formées à partir de :

- La liste vide, qu'on écrit nil.
- Des couples tête x, et queue y, qu'on écrit  $(\cos x y)$ .

La liste (ou combinaison)  $(x_1 ... x_n)$  est représentée par

 $cons(x_1, ..., cons(x_n, nil) ... )$ 

On accède aux listes en utilisant les trois opérations

- (*null? x*) retourne vrai si la liste est vide.
- $\bullet$  (car x) retourne la tête de la liste x.
- $\bullet$  (cdr x) retourne la queue de la liste x.

Les noms car et cdr remontent à l'IBM 704, le premier ordinateur sur lequel Lisp a été implanté.

Sur cet ordinateur, CAR signifiait "contents of address register" et CDR signifiait "contents of decrement register".

Ces deux registres servaient à stocker les deux moitiés d'une cellule cons dans l'implantation pour l'IBM 704.

Par comparaison avec Scala,

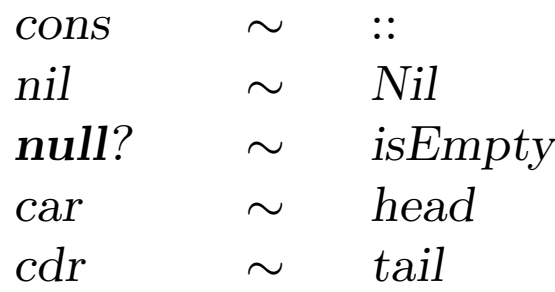

#### Les listes et les fonctions

Comme Lisp n'a pas de système de types statique, on peut représenter les listes en utilisant juste les fonctions, et un unique symbole none :

nil  $=$   $(lambda (k) (k'none'none))$ 

$$
(cons x y) = (lambda (k) (k x y))
$$

$$
(car l) = (l (lambda (x y) x))
$$

 $(cdr l) = (l (lambda (x y) y))$ 

$$
(\textbf{null? 1}) = (l (\text{lambda } (x y) (= x 'none)))
$$

L'idée est que l'on peut représenter une cellule cons comme une fonction qui prend une autre fonction  $k$  en paramètre.

La fonction  $k$  doit permettre de décomposer la liste.

La fonction cons applique simplement  $k$  à ses argmuments.

Ensuite, car et cdr applique simplement la fonction cons aux fonctions de décomposition appropriées.

Cette construction montre que, en principe, toute donnée peut être contruite à partir de fonctions pures.

Mais en pratique, on représente la cellule cons par un couple de pointeurs.

### Un exemple

Voici la définition et une utilisation de map en Lisp :

```
((define (map f xs))(if (null? xs)\prime ( )
         \left(\text{cons }(f (\text{car xs})) (\text{map } f (\text{cdr xs})))\right))(\text{map } (\text{lambda } (x) (* x x)) ' (1 2 3)))
```
Quel est le résultat de l'évaluation de cette expression ?

## Interpréteurs

Lisp est si simple qu'il est un véhicule idéal pour étudier les règles d'évaluation d'un programme.

En particulier, il est assez simple d'écrire un interpréteur pour Lisp.

C'est ce que nous allons faire maintenant.

Plus précisément, nous allons implanter Scheme−−, un sous-ensemble restreint mais complet, de Scheme, en utilisant Scala comme langage d'implantation.

Définir de nouveaux langages est quelque chose que nous avons fait souvent dans ce cours. Des exemples sont :

- Un langage pour les expressions arithmétiques,
- Un langage pour les circuits digitaux,
- Un langage de contraintes.

Ces langages étaient implantés comme bibliothèques de fonctions Scala.

Deux nouveautés maintenant :

- Nous allons implanter un langage de programmation complet, qui peut calculer n'importe quel algorithme.
- Ce langage aura une syntaxe externe qui ressemble à Lisp, pas à Scala. Cette syntaxe sera mise en relation avec une structure de donnée interne Scala grâce à un programme d'analyse syntaxique.
- L'implantation procédera en trois étapes.
	- 1. Définir une représentation interne d'un programme Scheme−−.
	- 2. Définir un traducteur d'une chaîne de caractères en une représentation interne
	- 3. Définir un programme interpréteur qui évalue les représentations internes.

#### Représentations internes de Scheme−−

Nos représentations internes pour Scheme−− suivent étroitement les structures de données utilisées en Scheme.

Il existe une classe abstraite Data qui représente les données Scheme.

abstract class Data;

Il existe des sous-classes pour représenter les nombres, les chaînes de caractères, les symboles et les listes :

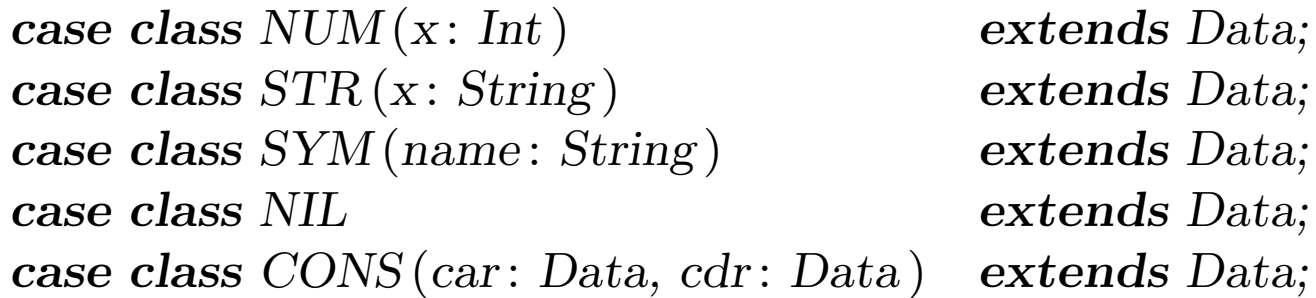

Les listes sont construites à partir de NIL et CONS.

On fournit aussi un ensemble de fonctions surchargées list, qui construisent des listes de différentes longueurs :

```
def list ( ): Data = NIL;
def list (x1: Data): Data = CONS(x1, NIL);def list (x1: Data, x2: Data): Data = CONS(x1, CONS(x2, NIL));...
```
et ainsi de suite jusqu'à list  $(x1, ..., x10)$ .

**Exemple :** La fonction faculty s'écrit en Scheme−− :

```
(define faculty (lambda (n )
  if (= n 0)1
       (* n (faculty (- n 1) ))))
```
Sa représentation interne peut être construite avec :

```
list(SYM("define"), SYM("faculty"), list(SYM("lambda"), list(SYM("n")\list(SYM("if");list(SYM("="", SYM("n", NWM(0)),NUM(1),list (SYM("*),
       SYM('n''),
       list (SYM("faculty"), list (SYM ("−"), SYM("n"), NUM(1)))) ))
```
### Du texte à la représentation interne

Nous allons maintenant écrire un programme d'analyse syntaxique qui associe une représentation interne à une chaîne de caractères.

Cette association procède en deux étapes.

- D'une chaîne de caractères à une séquence de mots (appelés lexèmes ou tokens)
- D'une séquence de mots vers un arbre Data.

Ici, un lexème peut être :

- Une parenthèse fermante ou ouvrante " $(", " )".$
- Une suite de caractères ne contenant pas d'espaces blancs ou de parenthèses.
- Les lexèmes qui ne sont pas des parenthèses doivent être séparés par des espaces blancs, c.-à-d. des caractères blancs, des retour à la ligne ou des caractères de tabulation.

## Obtention des lexèmes

Nous représentont la suite des mots d'un programme Lisp comme un itérateur.

Cet itérateur est défini par la classe suivante :

```
class LispTokenizer (s: String) extends Iterator [String] with \{private var i = 0;
     \textbf{private def is} \textit{Delimiter} \left( \textit{ch} \colon \textit{Char} \right) = \textit{ch} \leq \text{'} \text{'} \mid \mid \textit{ch} == \text{'} \left( \text{'} \mid \mid \textit{ch} == \text{'} \right) \text{'};def hasNext: Boolean = {
          while (i < s.length() \&\& s.charAt(i) \leq '') \{ i = i + 1 \}i < s.length ( )
     }
     ...
```
Remarques :

• L'itérateur conserve une variable privée *i*, qui dénote l'indice du

prochain caractère à lire.

• La fonction hasNext passe tous les espaces blancs précédant le lexème suivant (s'il existe). Elle utilise la méthode charAt de la classe Java String pour accéder aux caractères d'une chaîne.

```
...
     def next: String =if (hasNext) {
            val start = i;
            var ch = s.charAt(i); i = i + 1;
            \textbf{if} \,\,(\ch == {^\,} ' )\, \, \text{''} (\text{''}else if (ch == ' )')" )"
            else {
                while (i < s.length() \&\& lisDelimiter (s.charAt(i))) \{ i = i + 1 \}s.substring (start, i )
            }
         } else error ("premature end of string" )
  }
• La fonction next retourne le lexème suivant. Elle utilise la méthode
```
substring de la classe String.

#### Analyse syntaxique et construction de l'arbre

Etant donnée la simplicité de la syntaxe de Lisp, il est possible de le parser sans technique avancée d'analyse syntaxique.

Voici comment cela est fait.

```
def string2lisp (s: String): Data = {
  val it = LispTokenizer(s);def parseExpr (token: String): Data = {
      if (token == "("") parseListelse if (token == ")" error ("unbalanced parentheses")
     else if (Character.isDigit(token.charAt(0)))NUM (Integer.parseInt (token ) )
     else SYM (token )
   }
```

```
def parseList : Data = {
     val token = it.next;
      if (token == ")") NIL else CONS (parseExpr (token), parseList)
   }
  parseExpr (it.next )
}
```
Remarques :

- La fonction string2list convertit une chaîne de caractères en une expression arborescente Data.
- Elle commence par définir un itérateur  $LispTokenizer$  appelé it.
- Cet itérateur est utilisé par les deux fonctions parseExpr et parseList, qui s'appellent récursivement.
- *parseExpr* parse une expression simple.
- $\bullet$  parseList parse une liste d'expressions entre parenthèses.

```
Maintenant, si nous écrivons dans l'interpréteur Scala :
```

```
string2lisp (" (lambda (x ) (+ (* x x) 1 )")
```

```
nous obtenons (sans l'indentation) :
```

```
CONS ( SYM (lambda ),
CONS( CONS( SYM(x), NIL),CONS (CONS (SYM (+),
       CONS (CONS (SYM (*),
              CONS (SYM(x),
              CONS (SYM(x),
              NIL ) ),CONS( NUM(1),NIL ) ),NIL ) )
```
Exercice : Ajouter une méthode asString aux constructeurs de données Data qui affiche les expressions Lisp au format Lisp. Par ex.

string2lisp (" (lambda (x ) (+  $(* x x) 1$  ) "). asString

devrait retourner

 $(lambda (x) (+ ( * x x) 1))$ 

### Formes spéciales

Notre interpréteur Lisp ne sera capable d'implanter qu'une expression seule.

Cette expression peut avoir l'une des formes spéciales suivantes :

```
1.
```

```
\left(\text{val } x \text{ expr}_1 \text{ expr}_2\right)
```
Evalue  $\exp r_1$ , lie le résultat à x, et ensuite évalue  $\exp r_2$ . Analogue à val  $x = \exp r_1$ ;  $\exp r_2$  en Scala.

2.

```
(\text{def } x \text{ expr}_1 \text{ expr}_2)
```
Lie x à  $expr_1$ , et ensuite évalue  $expr_2$ .  $expr_1$  est évaluée à chaque fois que x est utilisé. Analogue à  $\det x = \exp r_1$ ;  $\exp r_2$  en Scala.

Les vrais Lisp ont à la place une variété de lieurs appelés define pour le niveau externe, et let, let∗ et letrec à l'intérieur des combinaisons.

Le define et le letrec en Lisp correspondent grossièrement au def et le let Lisp correspond grossièrement au **val**, mais leur syntaxe est plus compliquée.

```
3.
```

```
(lambda (p_1 ... p_n) expr)
```
Définit une fonction anonyme avec paramètres  $p_1, ..., p_n$  et corps expr. 4.

```
(quote expr )
```
retourne expr sans l'évaluer.

```
5.
```

```
(if cond expr_1 expr_2)
```

```
La construction if-then-else habituelle.
```
## Sucre syntaxique

D'autres formes peuvent être converties en celles-ci en transformant la représentation interne des données Lisp.

On peut écrire une fonction normalize qui élimine de l'arbre les autres formes spéciales.

Par exemple, Lisp supporte les formes spéciales

```
(and x y)(or x y)
```
pour les or et and court-circuités. La procédure normalize peut les convertir en expressions if-then-else de la manière suivante.

def normalize (expr: Data) = expr match { case  $CONS(SYM("and"), CONS(x, CONS(y, NIL))) \Rightarrow$ list  $(SYM('if'); x, y, NUM(0))$ case  $CONS(SYM('or''), CONS(x, CONS(y, NIL))) \Rightarrow$ list  $(SYM("if"), x, NUM(1), y)$ ... // further simplifications go here case  $NIL \Rightarrow NIL$ case  $CONS(x, y) \Rightarrow CONS(normalized x, normalized y)$ 

}

## Résumé

Lisp est un langage assez inhabituel.

- Il est dépourvu de syntaxe élaborée et d'un système de types statique.
- Il réduit toutes les données composées aux listes.
- Il identifie les programmes et les données.

Ces points ont des avantages ainsi que des inconvénients.

- Pas de syntaxe :
	- + facile à apprendre, − difficile à lire.
- Pas de système de types statique.
	- + flexible, − facile de faire des erreurs.
- Seules les listes sont des données composées : + flexible, − abstraction de donnée pauvre.
- $\bullet\,$  Les programmes sont des données :
	- + puissant, difficile de conserver la sûreté.